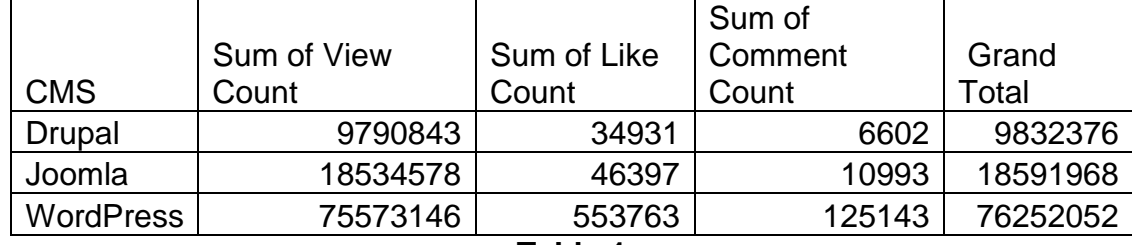

## **5.3 Like, Views and Comment Count**

#### **Table.1**

### **5.5 Duration of Videos**

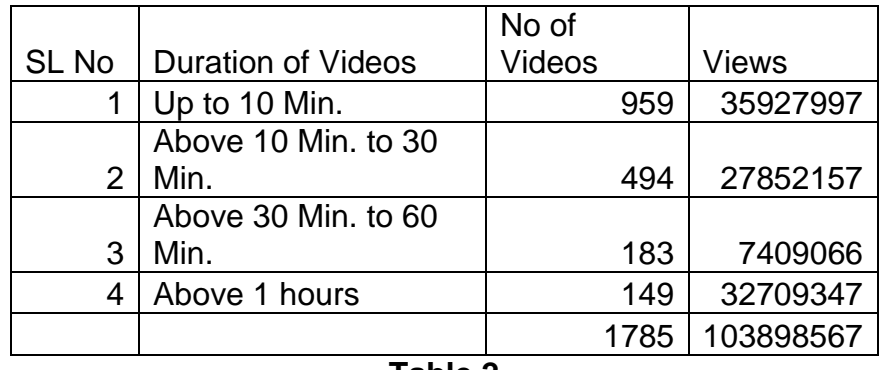

**Table.2**

#### **5.6 Channel IDs**

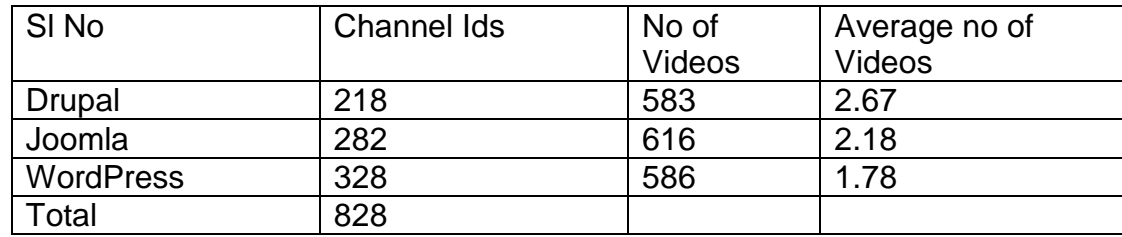

**Table.3**

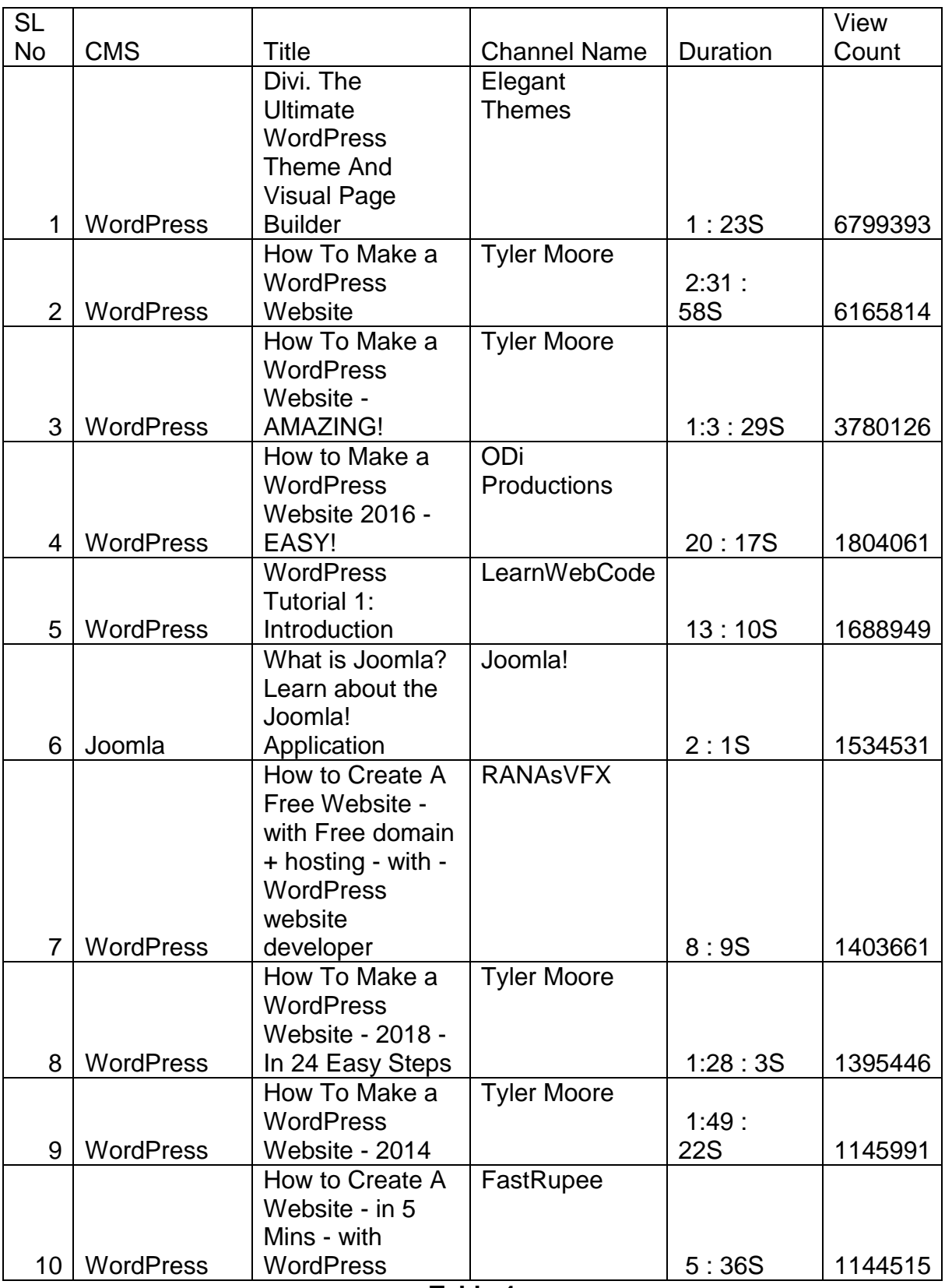

|                 |                  |                                | Channel         |          | Like  |
|-----------------|------------------|--------------------------------|-----------------|----------|-------|
| SL No           | <b>CMS</b>       | <b>Title</b>                   | Name            | Duration | Count |
|                 |                  | How To Make a WordPress        | Tyler           | 2:31     |       |
| 1               | <b>WordPress</b> | Website                        | Moore           | :58S     | 39873 |
|                 |                  | How To Make a WordPress        | <b>Tyler</b>    | 1:3:     |       |
| $\overline{2}$  | WordPress        | Website - AMAZING!             | Moore           | 29S      | 26664 |
|                 |                  | How to Create A Free Website - | <b>RANASVFX</b> |          |       |
|                 |                  | with Free domain + hosting -   |                 |          |       |
|                 |                  | with - WordPress website       |                 |          |       |
| 3               | <b>WordPress</b> | developer                      |                 | 8:9S     | 23497 |
|                 |                  | How To Make a WordPress        | Tyler           |          |       |
|                 |                  | Website - 2018 - In 24 Easy    | Moore           | 1:28:    |       |
| $\overline{4}$  | WordPress        | <b>Steps</b>                   |                 | 3S       | 22904 |
|                 |                  | How to Create A Website - in 5 | FastRupee       |          |       |
| 5               | WordPress        | Mins - with WordPress          |                 | 5:36S    | 20205 |
|                 |                  | How to Make a Parallax         | Hogan           |          |       |
|                 |                  | <b>WordPress Website -</b>     | Chua            | 1:46:    |       |
| 6               | WordPress        | AMAZING!                       |                 | 48S      | 14460 |
|                 |                  | Top 7 Must Have WordPress      | James           |          |       |
| $\overline{7}$  | <b>WordPress</b> | Plugins - Killer!              | Stafford        | 6:49S    | 12535 |
|                 |                  | How to Create an Ecommerce     | <b>NYC TECH</b> |          |       |
|                 |                  | <b>Website with WordPress</b>  | <b>CLUB</b>     | 4:7:     |       |
| 8               | WordPress        | <b>ONLINE STORE! - 2018</b>    |                 | 35S      | 10726 |
|                 |                  | How To Make A WordPress        | James           | 1:42:    |       |
| 9               | WordPress        | Website                        | <b>Stafford</b> | 14S      | 8922  |
|                 |                  | How To Make a WordPress        | <b>Tyler</b>    |          |       |
|                 |                  | Website - 2017 - Create Almost | Moore           | 1:46:    |       |
| 10 <sup>°</sup> | WordPress        | Any Website!                   |                 | 31S      | 8664  |

**Table.5**

# **5.9 Top Ten Most Comments Videos**

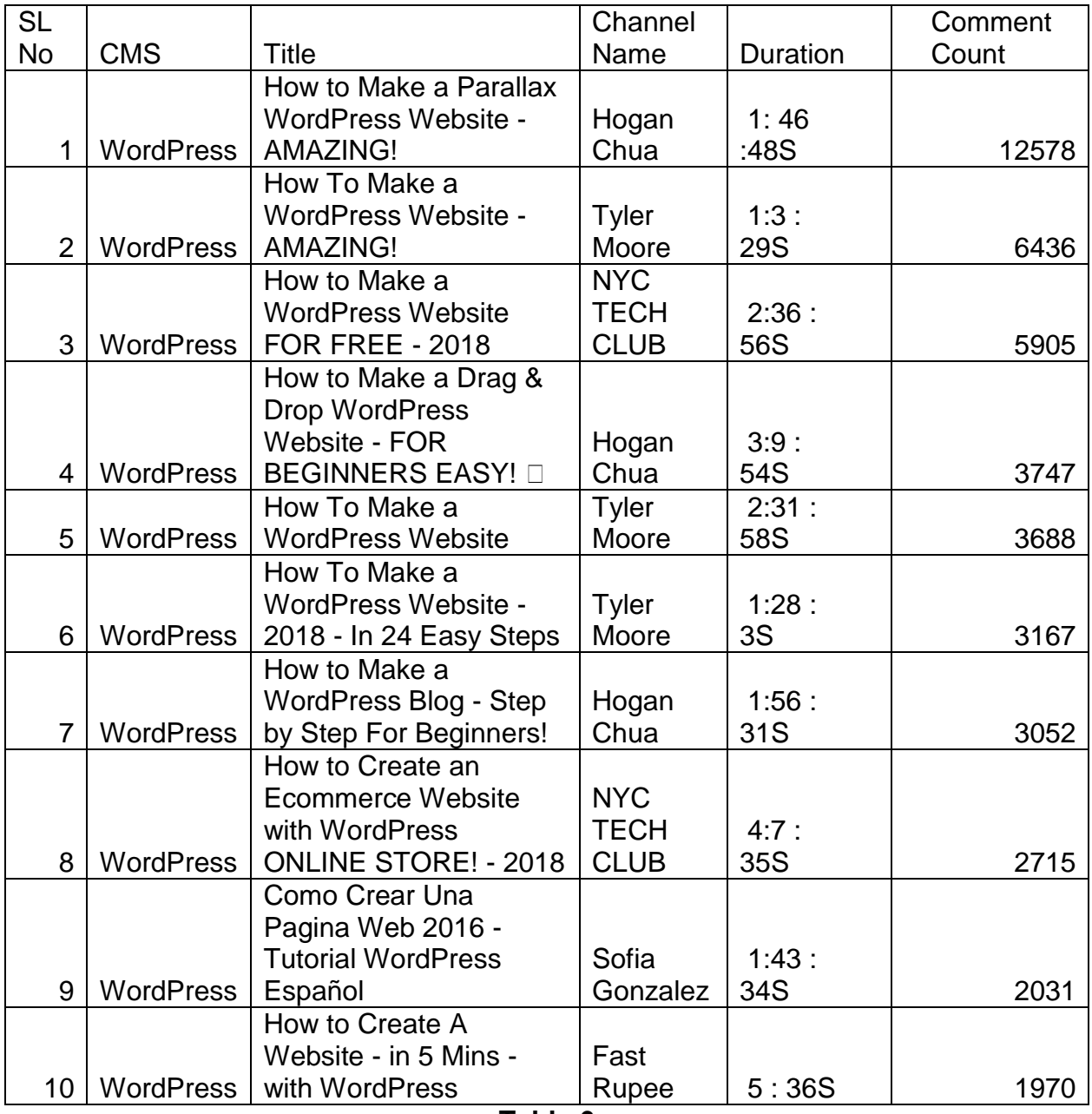

**Table.6**